*Février 2022* 

*[Dernières publications ONISEP](http://librairie.onisep.fr/) consultables au CIO ou au CDI de votre lycée ou à acquérir sur www.onisep.fr*

## *Fiches Info Licence 2022*

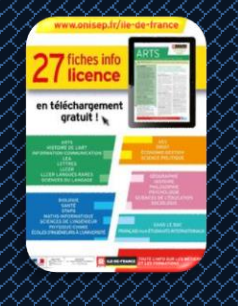

## *Brochure Entrer dans le Sup :*

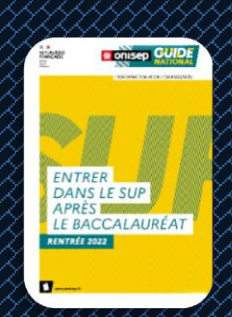

*Collection Dossiers : 9€*  Ecoles d'ingénieurs:

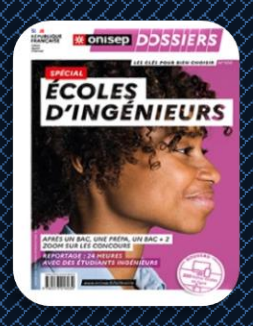

Ecoles de commerce :

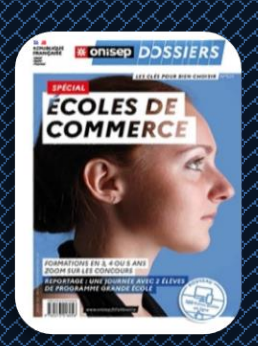

# LA LETTRE DU CIO

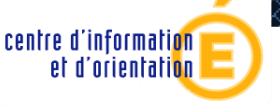

*Astuce : les liens vous permettent d'approfondir les rubriques qui vous intéressent.* 

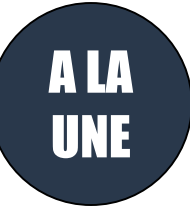

## harcoursup.

**La saisie des vœux est ouverte depuis le 20 janvier et se terminera le 29 mars 2022 23h59.**

Consulter la rubrique [Questions fréquentes](https://parcoursup.fr/index.php?desc=questions) sur « comment s'inscrire » et « comment faire des vœux".

Consulter les « [Outils et ressources pour l'accompagnement des lycéens](https://www.onisep.fr/Choisir-mes-etudes/Au-lycee-au-CFA/Entrer-dans-le-superieur/Parcoursup/Parcoursup-les-fiches-eleves) » (rédiger son projet motivé, les diverses rubriques….) sur le site de [l'Onisep.](https://www.onisep.fr/)

**Les psyEN du CIO proposent un accompagnement à la rédaction du projet motivé pendant les congés scolaires (voir modalités plus loin dans la rubrique actus).** 

Sur Parcoursup, le nombre de vœux est **limité à 10.**

Si vous formulez un vœu multiple de type DCG, DN MADE, CPGE, BTS ou BUT**,**  EFTS**, le nombre de sous-vœux est limité à 10 par type de vœu multiple.**

Si vous formulez **plusieurs vœux multiples**, vous serez **limités à 20 sous-vœux au total**.

Vous n'avez pas encore de projet ou vous hésitez entre plusieurs projets : les Psychologues de l'Education Nationale sont à votre disposition pour vous aider, dans votre lycée ou [au CIO près de chez vous.](https://www.ac-versailles.fr/cio) N'hésitez pas à les rencontrer.

Vous pouvez joindre **le numéro vert** pour poser des questions le fonctionnement de la plateforme : **0 800 400 070** (de 10h à 16h du lundi au vendredi)

Les Journées Portes Ouvertes des établissements de l'enseignement supérieur (Lycées, Universités, Ecoles d'ingénieurs, d'architecture…) sont sur [Parcoursup](http://www.parcoursup.fr/) : rubrique « détails » des formations. Vous pouvez les retrouver sur le site de [l'Académie de Versailles.](http://www.ac-versailles.fr/cid111600/journees-portes-ouvertes.html)

Retrouvez toutes les journées d'immersion [dans les universités](https://www.ac-versailles.fr/media/26665/download), les écoles [d'ingénieur,](https://www.ac-versailles.fr/media/26668/download) les [écoles de commerce](https://www.ac-versailles.fr/media/26665/download) sur le site du [CIO de Saint-Cyr l'Ecole.](http://www.ac-versailles.fr/cid106326/c-saint-cyr-ecole.html#Documents)

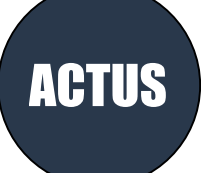

#### **Nouveauté Parcoursup Etudes de Santé** :

Si votre année n'est pas validée, vous ne pourrez pas redoubler **ni votre PASS, ni votre L.AS**, mais vous inscrire dans une licence sans accès santé sur Parcoursup. Possibilité de repasser le concours plus tard en L2 par exemple.

De façon générale, tout étudiant a deux chances pour candidater aux études de santé tout au long de son parcours de 1er cycle.

Pour en savoir plus : [https://www.parcoursup.fr/index.php?desc=acces\\_etudes\\_sante](https://www.parcoursup.fr/index.php?desc=acces_etudes_sante)

**A Noter** : toutes les L.AS ne permettent pas de candidater aux cinq filières de santé (maïeutique, médecine, odontologie, pharmacie, kinésithérapie).

*[Sites utiles](http://www.ac-versailles.fr/cid105268/le-web-orientation.html) pour [s'informer sur les métiers](http://www.ac-versailles.fr/cid105268/le-web-orientation.html) Horaires d'ouverture du [CIO de Boulogne-](https://www.ac-versailles.fr/cio-boulogne)[Billancourt](https://www.ac-versailles.fr/cio-boulogne)*

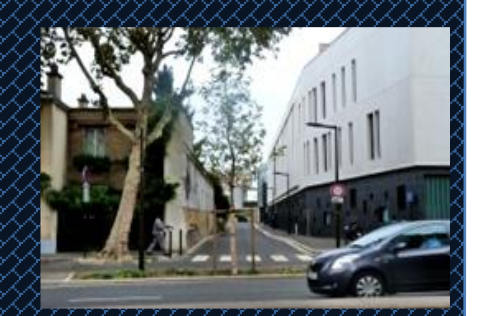

*Sur rendez-vous Du lundi au vendredi : 9h00 - 12h30 13h30 - 17h00*

*10 rue Paul Adolphe Souriau 92100 BOULOGNE-BILLANCOURT*

*Accueil sur rendez-vous uniquement* 

*Tél. : 01 55 20 09 30*

*Pour nous écrire : [cio-boulogne@ac](file://///10.92.253.36/partage/2020-2021/La%20Lettre%20du%20CIO/cio-boulogne@ac-versailles.fr)[versailles.fr](file://///10.92.253.36/partage/2020-2021/La%20Lettre%20du%20CIO/cio-boulogne@ac-versailles.fr)*

### [Les questionnaires d'auto évolution pour les mentions Droit et Sciences.](https://www.terminales2021-2022.fr/Sites-annexes/Terminales-2021-2022/J-explore-les-possibles/Questionnaires-d-auto-evaluation-concernant-la-mention-droit-et-les-mentions-de-sciences?id=951483)

Pour vous informer sur les types de connaissances et de compétences à mobiliser pour bien réussir votre entrée en **Licence de Droit ou de Sciences. Une attestation vous sera délivrée et sera à joindre au dossier de candidature de Parcoursup pour la recevabilité du dossier.**

**Le CIO de Boulogne-Billancourt propose un accompagnement individuel dans la rédaction du projet de formation motivé à travers des ateliers pour accompagner les élèves de terminale et les étudiants en demande de réorientation** 

**Modalités : Les élèves participant à la procédure Parcoursup et ayant formulé au moins un vœu peuvent s'inscrire aux ateliers qui auront lieu du 22 au 24 février et du 1 er au 3 mars (pendant les vacances scolaires) organisées par les Psy-EN du CIO de Boulogne-Billancourt.**

**Pour s'inscrire, il faut téléphoner au secrétariat au 01.55.20.09.30**

[Les Lives de Parcoursup](https://www.parcoursup.fr/index.php?desc=lives) pour vous aider tout au long de la procédure.

Le CIDJ propose : [Webinaire Les étapes de](https://www.cidj.com/agenda/webinaire-les-etapes-de-parcoursup-mercredi-9-fevrier) Parcoursup : pas à pas Mercredi 9 février de 17h à 18h. [Webinaire les métiers de l'environnement](https://www.cidj.com/agenda/webinaire-les-metiers-de-l-environnement) : Samedi 12 février de 14h à 16h.

[Nouvelle formation](http://www.lyc-lecorbusier-poissy.ac-versailles.fr/spip.php?article461) DNMADe Matériaux avec deux parcours a ouvert **au lycée le Corbusier** avec le partenariat du lycée des métiers Adrienne Bolland (Poissy) à la rentrée scolaire 2021-2022. (Inscription sur Parcoursup)

S'informer sur les filières universitaires sur le site de l'Onisep : [Les études de psycho](https://www.terminales2021-2022.fr/Choisir-mes-etudes/Les-etudes-de-psycho) / Sport [: Staps ou pas](https://sport.onisep.fr/) : décrypter la formation avant de vous lancer.

A la demande du ministre de l'éducation nationale et de la jeunesse et dans le cadre de sa mission de service public de l'enseignement à distance, le CNED Académie numérique propose un service numérique gratuit de révision aux **lycéens de première** qui suivent [l'enseignement de spécialité mathématiques](https://services-en-ligne.education.gouv.fr/pid39349/ma-spe-maths.html)

[Dossier social étudiant:](https://www.messervices.etudiant.gouv.fr/envole/) faites votre demande de logement et/ou de bourse du 20 janvier au 15 mai 2022, **attention** si vous souhaitez faire une école qui est sur Parcoursup vous devez obligatoirement créer votre dossier sur [Parcoursup.](https://www.parcoursup.fr/)

**Plus d'information sur les droits des boursiers** sur : [https://simulateur.lescrous.fr](https://simulateur.lescrous.fr/)

**Accompagnement des candidats en situation de handicap ou présentant un trouble invalidant de santé** : à partir du 20 janvier, prendre contact avec les référents handicaps des formations.

A partir du 7 avril remplir la **fiche de liaison** qui permet de faciliter la préparation de la rentrée étudiante, et qui peut être utile à la **CAES** (commission d'accès à l'enseignement supérieur) pour demander un réexamen de son dossier si la proposition reçue le 2 juin n'est pas compatible avec une situation ou des besoins particuliers.

## **Ressources** :

**<https://www.monparcourshandicap.gouv.fr/>**

**[https://www.etudiant.gouv.fr/pid38441/etudiants-en-situation-de](https://www.etudiant.gouv.fr/pid38441/etudiants-en-situation-de-handicap.html)[handicap.html](https://www.etudiant.gouv.fr/pid38441/etudiants-en-situation-de-handicap.html)**

**PASS CULTURE** : les jeunes de 18 ans peuvent bénéficier d'un crédit culture de 300 euros depuis fin mai 2021 pendant 1 an dans toute la France. <https://pass.culture.fr/>

**A compter du 10 janvier, les jeunes âgés entre 15 et 17 ans,** bénéficieront à titre individuel d'un pass culture d'un montant de 20 euros par an pour les 15 ans et 30 euros pour les 16/17 ans pour leurs achats et activités culturels. Toutes les informations sur [education.gouv.fr/passculture](https://www.education.gouv.fr/un-pass-culture-pour-les-collegiens-et-les-lyceens-325945)

Une part collective pourra permettre à un établissement de financer des activités d'éducation artistique et culturelle encadrées par un professeur.

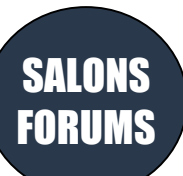

**Soyez vigilants dans les salons, certaines formations présentées peuvent être onéreuses et de qualités inégales.**

Suite à la situation sanitaire et aux mesures prises certains salons sont reportés ou seront maintenus mais en virtuel, n'hésitez à cliquer sur les liens pour les mises à jour faites en temps réel.

#### Salon 2022 Postbac - [Bien choisir pour réussir](https://www.reussirpostbac.fr/salon/conferences-2022/) Conférences en Replay.

#### [Salon du lycéen et de l'étudiant](https://www.letudiant.fr/etudes/salons/salon-de-letudiant-13.html)

Les 04, 05 et 06 février en présentiel porte de Versailles – Paris et en ligne jusqu'au 16 février 2022.

#### [Salon d'orientation Your Future](https://www.your-future.fr/)

Ecoles de commerce, de communication et d'ingénieurs. Les 04 et 05 févier au Parc des Princes- Paris /Possibilité de conférences en ligne !

[Salon de l'Etudiant grand paris sud -](https://www.letudiant.fr/etudes/salons/evry-courcouronnes-salon-de-letudiant-grand-paris-sud.html) Evry-Courcouronnes Le 12 février au Campus D'Evry.

[19ème édition du village de la chimie](https://www.villagedelachimie.org/) Les 11 et 12 février à L'ENCPB- Paris ou en ligne.

[Salon Phygital Studyrama des Études Supérieures Hors Parcoursup](https://www.studyrama.com/salons/salon-des-formations-hors-parcoursup-105) Le 12 février 2022- Espace Champerret - PARIS & Studyrama.com

#### **Forum des métiers et formations du patrimoine et de l'artisanat**

**d'excellence** du jeudi 10 au samedi 12 février au campus des métiers de Versailles Grande écurie du Roi. Démonstrations, rencontres avec des artisans, échanges avec les écoles et les étudiants, consultations individualisées. Programme détaillé et inscriptions sur **CAMPUSVERSAILLES.FR**

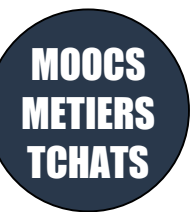

#### [Campus Channel](http://www.campus-channel.com/fr/outil-de-decision.html)

Lycéens, étudiants, parents, professionnels… Vous pouvez poser vos questions en direct aux écoles. Réponses… sans langue de bois. Pas dispo pour le Live ? Le Replay est en ligne.

Projet SUP : [25 MOOC d'orientation sont disponibles sur FUN](https://www.mooc-orientation.fr/)

#### Découvrir les cursus et les métiers :

- · Les métiers du patrimoine culturel
- · S'engager dans l'architecture de notre cadre de vie
- · L'éco, pour qui, pourquoi ?
- · Les métiers de la comptabilité et de la gestion
- · Le Droit, est-ce pour moi ?
- · Introduction à la psychologie à l'université
- · Les métiers de la géographie
- · Têtes chercheuses : les métiers de la recherche
- · Projet FAC : les recettes pour réussir en sciences humaines • A la découverte des métiers de la transition écologique, créatrice • Introduction aux STAPS
- · Les métiers de l'environnement et de l'aménagement du territoire
- · Les métiers de la mer
- · Les métiers du vivant
- · Cap sur les métiers de la chimie de demain
- · Les métiers du numérique pour inventer le monde de demain
- · Oses les métiers de l'industrie du futur
- · Trop robot pour être vrai
- · A la découverte des méties de l'ingénierie industrielle de demain
- · Mooc MMS : mon métier de la santé
	-

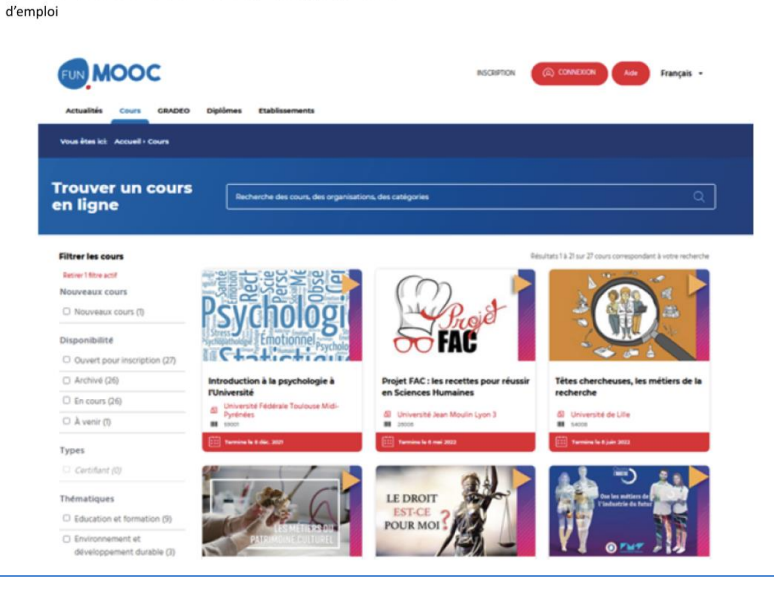

Webinaires pour les élèves sur les MOOC d'orientation : rendez-vous synchrones portant sur le contenu d'un seul MOOC pour vous permettre de poser des questions en direct.

Revivez les tchats de l'Onisep : Métiers du sport : vos questions sur les formations.

Live métiers JobIRL : découvrir des métiers à distance et échanger en direct avec des pros!

Petit lexique des « nouveaux » métiers du Droit. Référentiel des métiers du jeu vidéo